#### **"The 2010 Edition of BSF4ooRexx"**

2010 International Rexx Symposium Amsterdam/Almere, Netherlands (December 2010)

© 2010 Rony G. Flatscher (Rony.Flatscher@wu.ac.at) Wirtschaftsuniversität Wien, Austria (http://www.wu.ac.at)

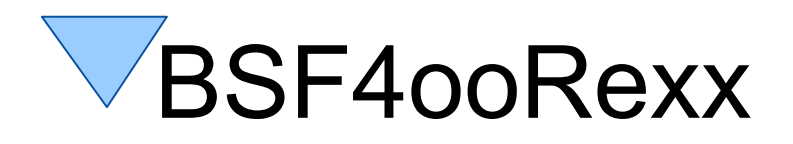

- External Rexx function package
	- Allows to interact with the Java runtime environment (JRE)
		- Exploit functionality of Java classes
		- Exploit functionality of Java objects
	- ooRexx 4.0.1 and later
	- Package "BSF.CLS"
		- Camouflages Java as ooRexx
		- Supplies class **BSF** and public routines
	- "Everything that is available in Java becomes directly available to ooRexx<sup>"</sup>

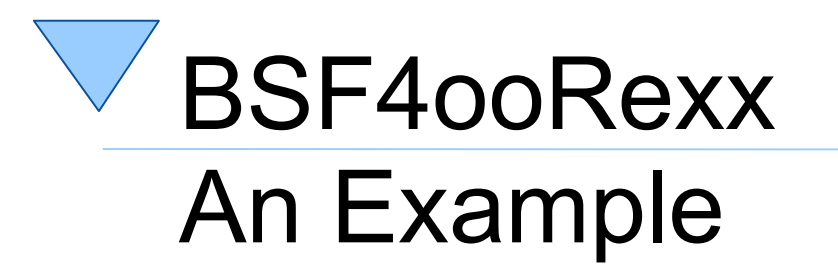

dim**=**.bsf**~**new("java.awt.Dimension"**,** 100**,** 200) **say** dim**~**toString

**::requires** BSF.CLS -- get Java support

**Output:**

java.awt.Dimension[width=100,height=200]

- Strictly typed language
	- Primitive types
		- boolean, byte, char, short, int, long, float, double
	- Object-oriented types
		- Any Java class, e.g.
			- java.awt.Dimension, java.lang.String, java.lang.System, ...
		- Wrapper classes for primitive types
			- java.lang.Boolean, java.lang.Byte, java.lang.Character, java.lang.Short, java.lang.Integer, java.lang.Long, java.lang.Float, java.lang.Double
			- "Boxing": wraps up a primitive value into a wrapper object
			- "Unboxing": retrieves a primitive value from its wrapper object

- Case sensitive
	- Upper- and lowercase significant!
- Classes organized in packages
	- Package names may be compound
		- E.g. "java.lang"
	- Fully "qualified class name" includes package name
		- e.g. "java.lang.String"
	- "Unqualified class name"
		- e.g. "String"

- A Java class may consist of
	- Fields (comparable to ooRexx attributes) and
	- Methods (comparable to ooRexx methods)
- Fields and methods
	- Static fields and static methods
		- Sometimes dubbed "class fields" and "class methods"
		- Available to the class object and its instances
	- Otherwise "instance methods"
		- Only available to instances of a Java class

- A Java class, its fields and methods may be
	- "public"
		- These can be accessed by the "world" (everyone)
	- "private"
		- Only accessible within the Java class
	- "protected"
		- Only accessible within Java classes of the same package and subclasses
	- None of the above modifier given
		- Only accessible within Java classes of the same package, but to no one else

- Excellent documentation ("Javadoc")
	- Extensive set of interlinked HTML documents
	- Created right from the comments in Java sources
	- Can be studied on the Internet
		- **First** start out with the older version Java 1.4
			- Overview:

http://download.oracle.com/javase/1.4.2/docs/index.html

– All Java classes:

http://download.oracle.com/javase/1.4.2/docs/api/

- Then study the latest version, e.g. Java 1.6 ("Java 6")
	- http://download.oracle.com/javase/6/docs/index.html
	- http://download.oracle.com/javase/6/docs/api/

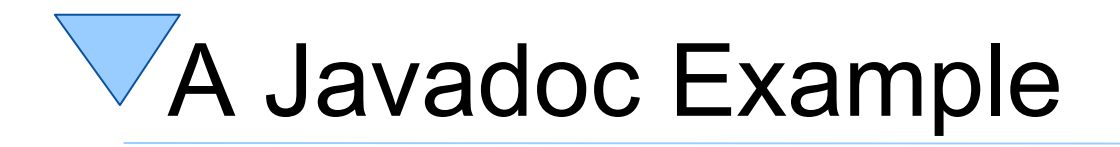

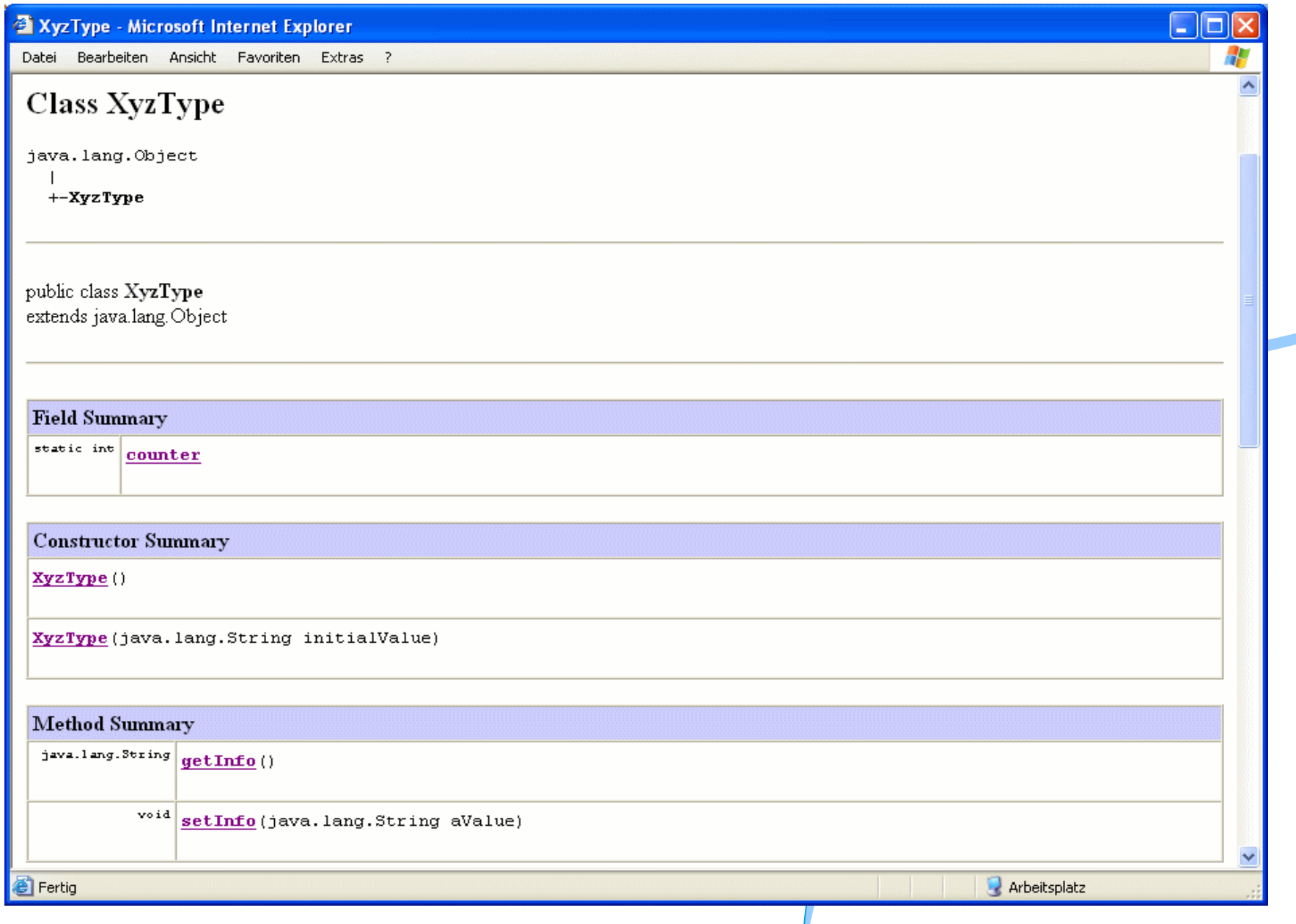

# BSF.CLS

#### Camouflages Java as ooRexx

- ooRexx class "**BSF**"
	- Allows to create Java objects
	- Needs at least fully qualified Java class name
- Invoking Java methods
	- Just send the name of the method to the Java object
		- Supply the arguments as documented, if any
			- Type conversions between ooRexx and Java are done automatically by BSF4ooRexx, if necessary
			- Return values are automatically converted by BSF4ooRexx, if necessary

```
o=.BSF~new("XyzType")
```

```
say "o~getInfo:" o~getInfo
o~setInfo("Hello, from ooRexx...")
```

```
say "o~getInfo:" o~getInfo
```
**::requires** BSF.CLS -- get Java support

#### **Output:**

o~getInfo: The NIL object o~getInfo: Hello, from ooRexx...

# BSF.CLS

#### Camouflages Java as ooRexx

- ooRexx class "**BSF**" (continued)
	- Allows to create Java objects
	- Needs at least fully qualified Java class name
- Possible arguments for *creating* Java objects
	- Can be found by studying the "Constructor" section in the Javadocs
	- Supply the arguments as documented after the fully qualified Java class name argument
		- Type conversions between ooRexx and Java are done automatically by BSF4ooRexx, if necessary

```
o=.BSF~new("XyzType", "This value was supplied at Java object creation.")
```

```
say "o~getInfo:" o~getInfo
```

```
o~setInfo("Hello, from ooRexx...")
say "o~getInfo:" o~getInfo
```
**::requires** BSF.CLS -- get Java support

#### **Output:**

o~getInfo: This value was supplied at Java object creation. o~getInfo: Hello, from ooRexx...

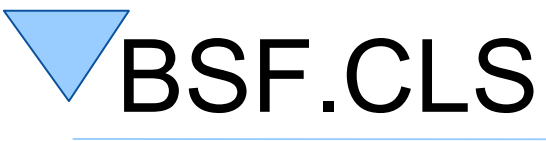

#### Camouflages Java as ooRexx

- Allows to import any Java class
	- bsf.import(JavaClassName)
		- Java class name
			- Use of the exact case is mandatory !
			- Java class name must be fully qualified !
	- Imported class can be treated as if it was an ooRexx class
		- Allows to use the ooRexx "new"-method to create instances of the imported Java class
			- Possible arguments for creating Java objects can be found by studying the "Constructor" section in the Javadocs

```
clz=BSF.import("XyzType")
o=clz~new("This value was supplied at Java object creation.")
```

```
say "o~getInfo:" o~getInfo
```

```
o~setInfo("Hello, from ooRexx...")
say "o~getInfo:" o~getInfo
```

```
::requires BSF.CLS -- get Java support
```
#### **Output:**

o~getInfo: This value was supplied at Java object creation. o~getInfo: Hello, from ooRexx...

# BSF.CLS

#### Camouflages Java as ooRexx

- Accessing, setting Java fields
	- ooRexx treats public fields as ooRexx attributes
	- Java "get" and "set" pattern methods for Java fields honored by BSF4ooRexx
		- Just use the field name following "get" and "set" only
	- Static fields can be accessed via the
		- Java class object or
		- any of its instances

```
clz=BSF.import("XyzType")
say "clz~counter:" clz~counter
o=clz~new("This value was supplied at Java object creation.")
say "clz~counter:" clz~counter
say "o ~counter:" o ~counter
say "o~getInfo:" o~getInfo
o~setInfo("Hello, from ooRexx...")
say "o~getInfo:" o~getInfo
clz~~new~~new~~new
say "clz~counter:" clz~counter "/" "o~counter:" o ~counter
::requires BSF.CLS -- get Java support
Output:
clz~counter: 0
clz~counter: 1
o ~counter: 1
o~getInfo: This value was supplied at Java object creation.
o~getInfo: Hello, from ooRexx...
clz~counter: 4 / o~counter: 4
```

```
clz=BSF.import("XyzType")
say "clz~counter:" clz~counter
o=clz~new("This value was supplied at Java object creation.")
say "clz~counter:" clz~counter
say "o ~counter:" o ~counter
say "o~getInfo:" o~getInfo
o~info="Hello, from ooRexx..."
say "o~info:" o~info
clz~~new~~new~~new
say "clz~counter:" clz~counter "/" "o~counter:" o ~counter
::requires BSF.CLS -- get Java support
Output:
clz~counter: 0
clz~counter: 1
o ~counter: 1
o~getInfo: This value was supplied at Java object creation.
o~info: Hello, from ooRexx...
clz~counter: 4 / o~counter: 4
```
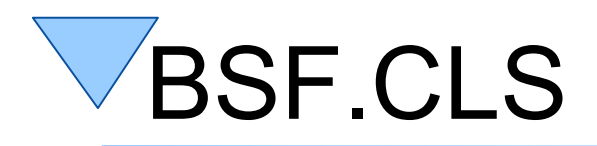

- About respecting case
	- Case of fully qualified Java class name
		- Always significant!
	- Case of fields and method names *insignificant*
		- Eases coding enormeously

```
clz=BSF.import("XyzType")
say "clz~COUNTER:" clz~COUNTER
o=clz~new("This value was supplied at Java object creation.")
say "clz~CounteR:" clz~CounteR
say "o ~cOUNTEr:" o ~cOUNTEr
say "o~getinfo:" o~getinfo
o~info="Hello, from ooRexx..."
say "o~iNfO:" o~iNfO
clz~~new~~new~~new
say "clz~CounteR:" clz~CounteR "/" "o~cOUNTEr:" o ~cOUNTEr
::requires BSF.CLS -- get Java support
Output:
clz~COUNTER: 0
clz~CounteR: 1
o ~cOUNTEr: 1
```

```
o~getinfo: This value was supplied at Java object creation.
o~iNfO: Hello, from ooRexx...
clz~CounteR: 4 / o~cOUNTEr: 4
```
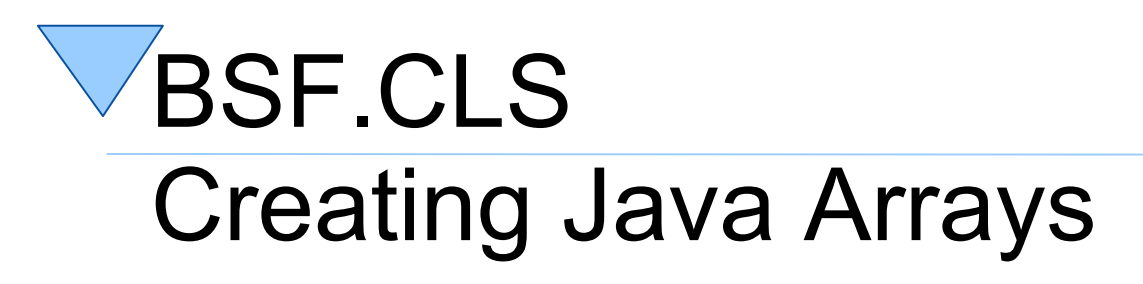

- Java arrays
	- Strictly typed
	- Fixed capacity
- Public routine "bsf.createJavaArray(...)"
	- First argument gives the Java type
		- Fully qualified Java class name or
		- Java class object
	- Each further argument is an integer value, denoting the maximum elements in that dimension

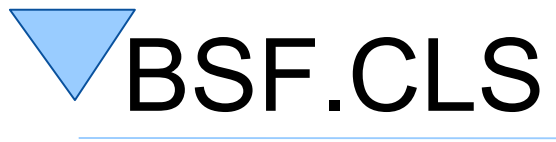

#### Creating Java Arrays, 1

- Java arrays
	- Strictly typed
	- Fixed capacity
	- Indices start with value "0"
- Public routine "bsf.createJavaArray(...)"
	- Arguments
		- First argument gives the Java type
			- Fully qualified Java class name or Java class object
		- Each further argument is an integer value, denoting the maximum elements in that dimension

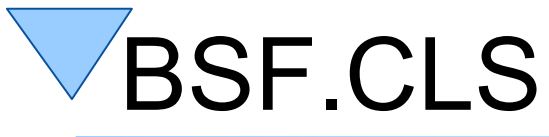

## Creating Java Arrays, 2

- Public routine "bsf.createJavaArray(...)"
	- Resulting Java array can be used as if it was an ooRexx array object!
		- Indices start at "1" as with ooRexx arrays!
		- Possesses the fundamental ooRexx array methods like "AT", "[]", "PUT", "[]=", "supplier", and "makeArray"
		- Can be used in ooRexx "DO ... OVER" loops

#### BSF.CLS Example of Creating a Java Array

```
-- create a two-dimensional (5x10) Java Array of type String
arr=.bsf~bsf.createJavaArray("java.lang.String", 5, 10)
arr[1,1]="First Element in Java array." -- place an element
arr~put("Last Element in Java array.", 5, 10) -- place another one
do i over arr -- loop over elements in array
   say i
end
```
**::requires BSF.CLS -- loads Java support**

#### **Output:**

First Element in Java array. Last Element in Java array.

## BSF4ooRexx BSFCreateRexxProxy, 1

- RexxProxy
	- A Java object that proxies an ooRexx object
	- Any method invocations on the Java object will be forwarded as an ooRexx message to the proxied ooRexx object
		- All arguments supplied to the Java method are forwarded in the same sequence with the ooRexx message
		- BSF4ooRexx may append an additional argument, "slotDir" (an ooRexx directory object) to the ooRexx message, which will contain information about the Java method invocation

## BSF4ooRexx BSFCreateRexxProxy, 2

- RexxProxy
	- BSFCreateRexxProxy(rexxObj [, userData])
		- Creates and returns a Java object that proxies "rexxObj"
		- If "userData" (any Rexx object) supplied, then it will be added to the "slotDir" directory
	- BSFCreateRexxProxy(rexxObj [, [userData], jiClz[, ...]])
		- "jiClz" can be one or more Java interface classes the returned RexxProxy can be used for!
	- BSFCreateRexxProxy(rexxObj [, [userData], jaClz[, arg[,...]])
		- "jaClz" is an abstract Java class, "arg" can be one or more arguments for creating an instance of it

### BSF4ooRexx Example RexxProxy, 1

```
rexxObj=.myClass~new
rexxObj~hello
say "---"
rp=BSFCreateRexxProxy(rexxObj) -- create a Java RexxProxy object
rp~sendMessage0("hello") -- send via Java
```
**::requires BSF.CLS -- get Java support**

```
::class myClass
::method hello
  say "hello from" pp(self)
```
#### **Output:**

hello from [a MYCLASS] -- hello from [a MYCLASS]

### BSF4ooRexx Example RexxProxy, 2

```
rexxObj=.myClass~new
rexxObj~hello
say "---"
userData="This is some Rexx string." -- sent only if invoked via Java
rp=BSFCreateRexxProxy(rexxObj,userData) -- create a Java RexxProxy object
rp~sendMessage0("hello") -- send via Java
::requires BSF.CLS -- get Java support
::class myClass
::method hello
  use arg slotDir -- available only, if called from Java
   if slotDir~isA(.directory) then
      say "hello from" pp(self) "userData:" pp(slotDir~userData)
   else
      say "hello from" pp(self)
```
#### **Output:**

```
hello from [a MYCLASS]
---
hello from [a MYCLASS] userData: [This is some Rexx string.]
```
## BSF4ooRexx Roundup, 1

- External Rexx function package
	- Takes advantage of ooRexx 4.0.1 and later
	- Allows Interacting with Java classes and objects
- "BSF.CLS"
	- Camouflages Java as ooRexx
	- Allows easy creation of Java objects
		- Java class name must be fully qualified and in exact case
	- Allows sending ooRexx messages to Java objects
		- No strict casing, no strict typing

## BSF4ooRexx Roundup, 2

- BSFCreateRexxProxy()
	- Wraps up an ooRexx object in a Java object
	- Allows to send messages to ooRexx from Java
	- Very powerful if used with Java interface classes or Java abstract classes
		- Java abstract methods can be implemented in ooRexx!

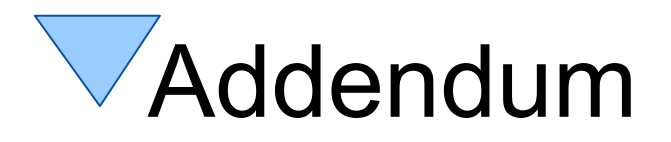

- Please note
	- The following slides explain a built-in mechanism to BSF4ooRexx that you will probably never need to use
	- However, should you ever run into a situation where case or type becomes important for BSF4ooRexx to work, then the following slides will help you solve such a challenge easily

## Addendum *Extremely* Rare Cases, 1

- Possible (extremely!) rare case problem
	- Possible that a Java class has different fields and methods with the same name, but with different cases
		- For Java these are different fields and methods
		- BSF4ooRexx does not distinguish by default
- Possible (extremely!) rare type problem
	- Possible that a Java class has different methods with the same name and type-convertible primitive arguments, but with different/behaviour

### Addendum *Extremely* Rare Cases, 2

- To solve such rare problems
	- Wrap up primitive types using the public routine
		- box("typeIndicator", value)
	- "Type indicators" are Rexx strings
		- Indicate primitive types must be used
			- "**BO**olean", "**BY**te", "**C**haracter", "**SH**ort", "**I**nteger", "**L**ong", "**F**loat", "**D**ouble"
		- Special type indicators
			- "**ST**ring", turn into a Java string
			- "**O**bject", value is a non-primitive value (only used for methods, see next slide)

## Addendum *Extremely* Rare Cases, 3

- To solve such rare problems the following methods are available for Java objects
	- Field related
		- bsf.getFieldValue**Strict**(exactName)
		- bsf.setFieldValue**Strict**(exactName, [typeIndicator,] newValue)
	- Method related
		- bsf.invoke**Strict**(exactMethodName [, typeIndicator, argument]...)
			- "typeIndicator" preceeds each argument
	- Constructor related
		- If Java class was imported using bsf.import(...), then
			- in addition to "new" the method "newStrict" is available, which expects each argument to be preceded by a "typeIndicator"

### Addendum Example of Using "strict" BSF-methods

```
clz=BSF.import("XyzType")
say "clz~counter (strict):" clz~bsf.getFieldValueStrict("counter")
```

```
o=clz~newStrict("String", "This value was supplied at Java object creation.")
say "clz~counter (strict):" clz~bsf.getFieldValueStrict("counter")
say "o ~counter (strict):" o ~bsf.getFieldValueStrict("counter")
```

```
say "o~getInfo (strict):" o~bsf.invokeStrict("getInfo")
```

```
o~bsf.invokeStrict("setInfo", "String", "Hello, from ooRexx...")
say "o~getInfo (strict):" o~bsf.invokeStrict("getInfo")
```

```
clz~~newStrict~~new~~newStrict
say "clz~counter (strict):" clz~bsf.getFieldValueStrict("counter")
say "o~counter (strict):" o ~bsf.getFieldValueStrict("counter")
```

```
::requires BSF.CLS -- get Java support
```
#### **Output:**

```
clz~counter (strict): 0
clz~counter (strict): 1
o ~counter (strict): 1
o~getInfo (strict): This value was supplied at Java object creation.
o~getInfo (strict): Hello, from ooRexx...
clz~counter (strict): 4
o~counter (strict): 4
```